# Initiation à LabVIEW

## Les bases de la programmation

## Francis Cottet

est professeur des universités à l'école nationale supérieure de mécanique et d'aérotechnique (ISAE-ENSMA) de Poitiers.

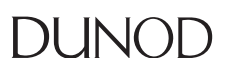

#### Illustration de couverture : © Andrey\_A – Fotolia

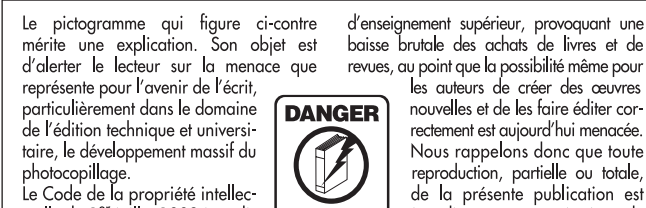

te Code de la propriété intenec-<br>tuelle du 1<sup>er</sup> juillet 1992 interdit<br>en effet expressément la photocopie à usage collectif sans autori-

sation des ayants droit. Or, cette pratique s'est généralisée dans les établissements

d'enseignement supérieur, provoquant une baisse brutale des achats de livres et de revues, au point que la possibilité même pour

nouvelles et de les faire éditer correctement est aujourd'hui menacée. Nous rappelons donc aue toute reproduction, partielle ou totale, de la présente publication est interdite sans autorisation de **TUE LE LIVRE** l'auteur, de son éditeur ou du

Centre français d'exploitation du droit de copie (CFC, 20, rue des Grands-Augustins, 75006 Paris).

#### © Dunod, Paris, 2018 11, rue Paul Bert, 92240 Malakoff www.dunod.com ISBN 978-2-10-077077-9

Le Code de la propriété intellectuelle n'autorisant, aux termes de l'article L. 122-5, 2° et 3° a), d'une part, que les « copies ou reproductions strictement réservées à l'usage privé du copiste et non destinées à une utilisation collective » et, d'autre part, que les analyses et les courtes citations dans un but d'exemple et d'illustration, « toute représentation ou reproduction intégrale ou partielle faite sans le consentement de l'auteur ou de ses ayants droit ou ayants cause est illicite » (art. L. 1224).

Cette représentation ou reproduction, par quelque procédé que ce soit, constituerait donc une contrefaçon sanctionnée par les articles L. 3352 et suivants du Code de la propriété intellectuelle.

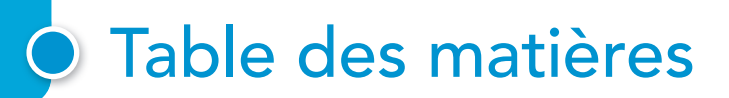

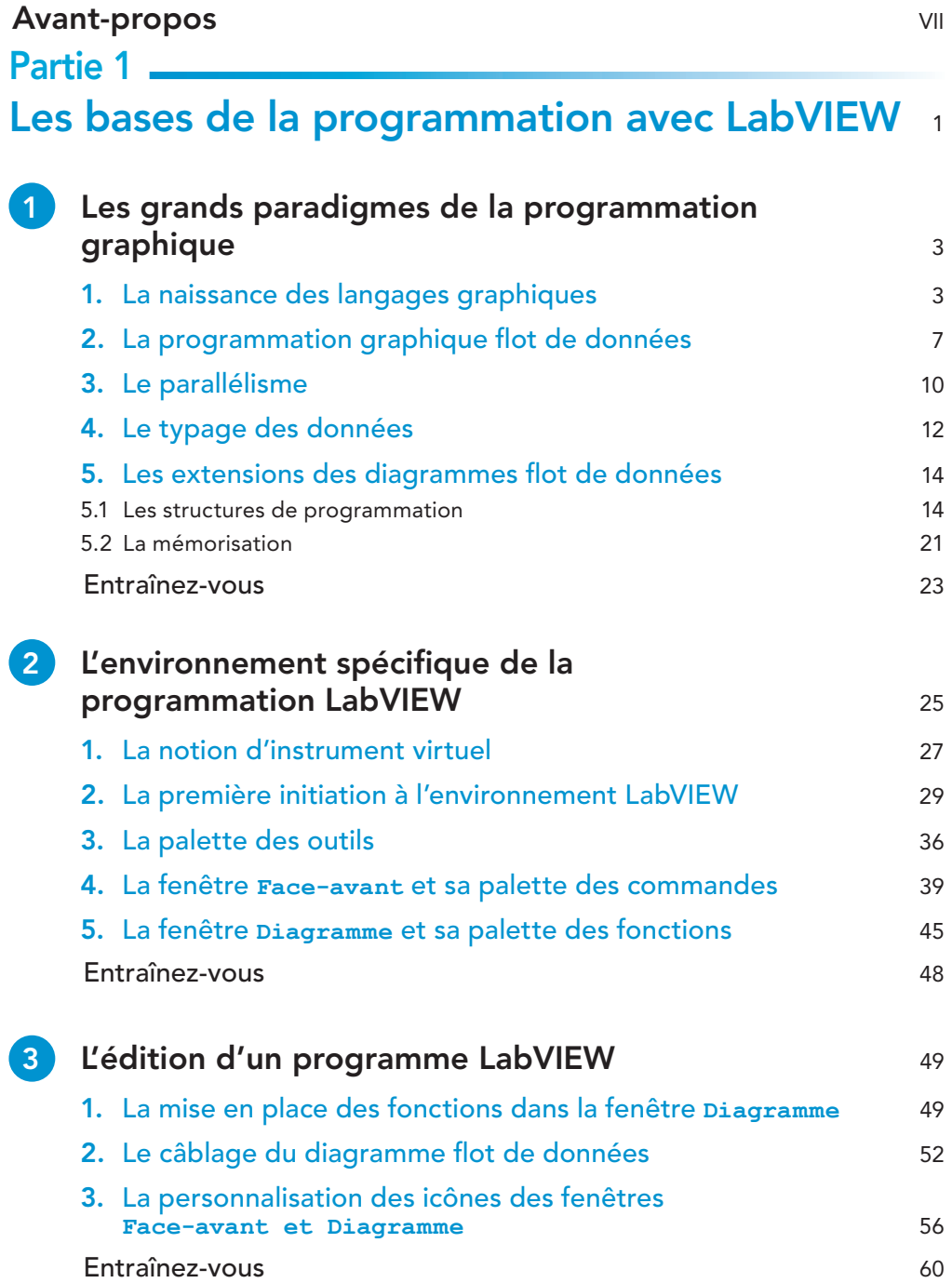

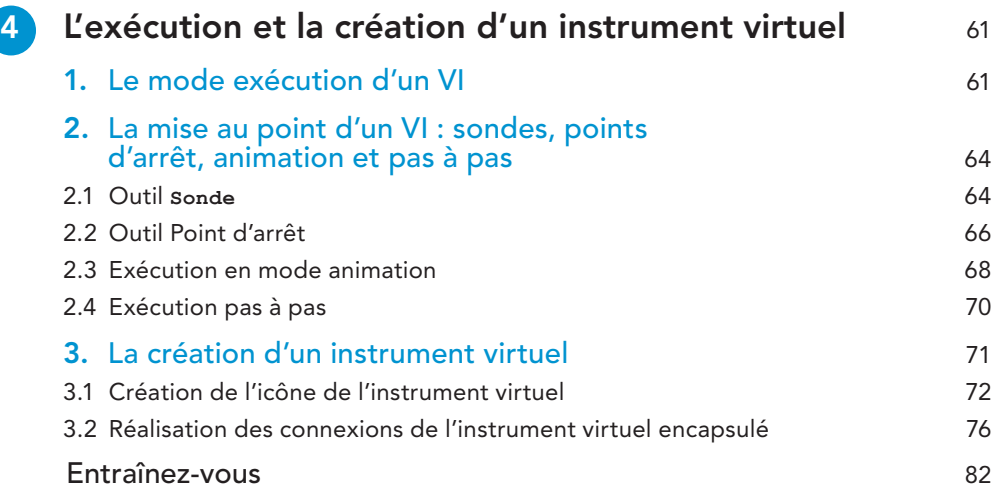

### Partie 2 Utilisation des fonctions de base de LabVIEW 83

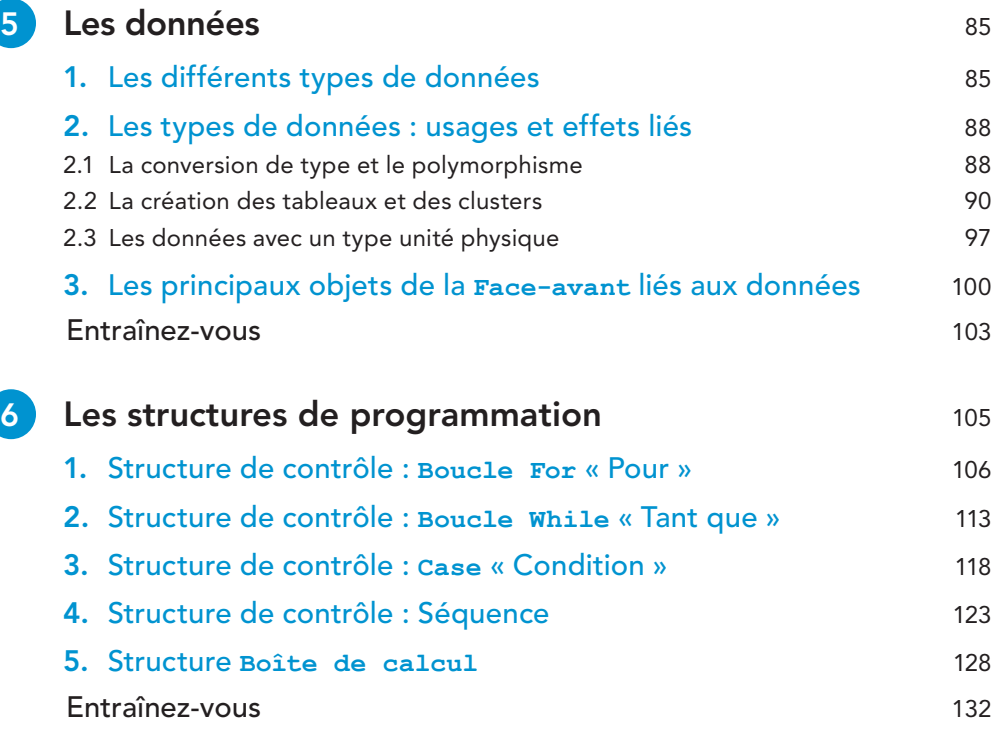

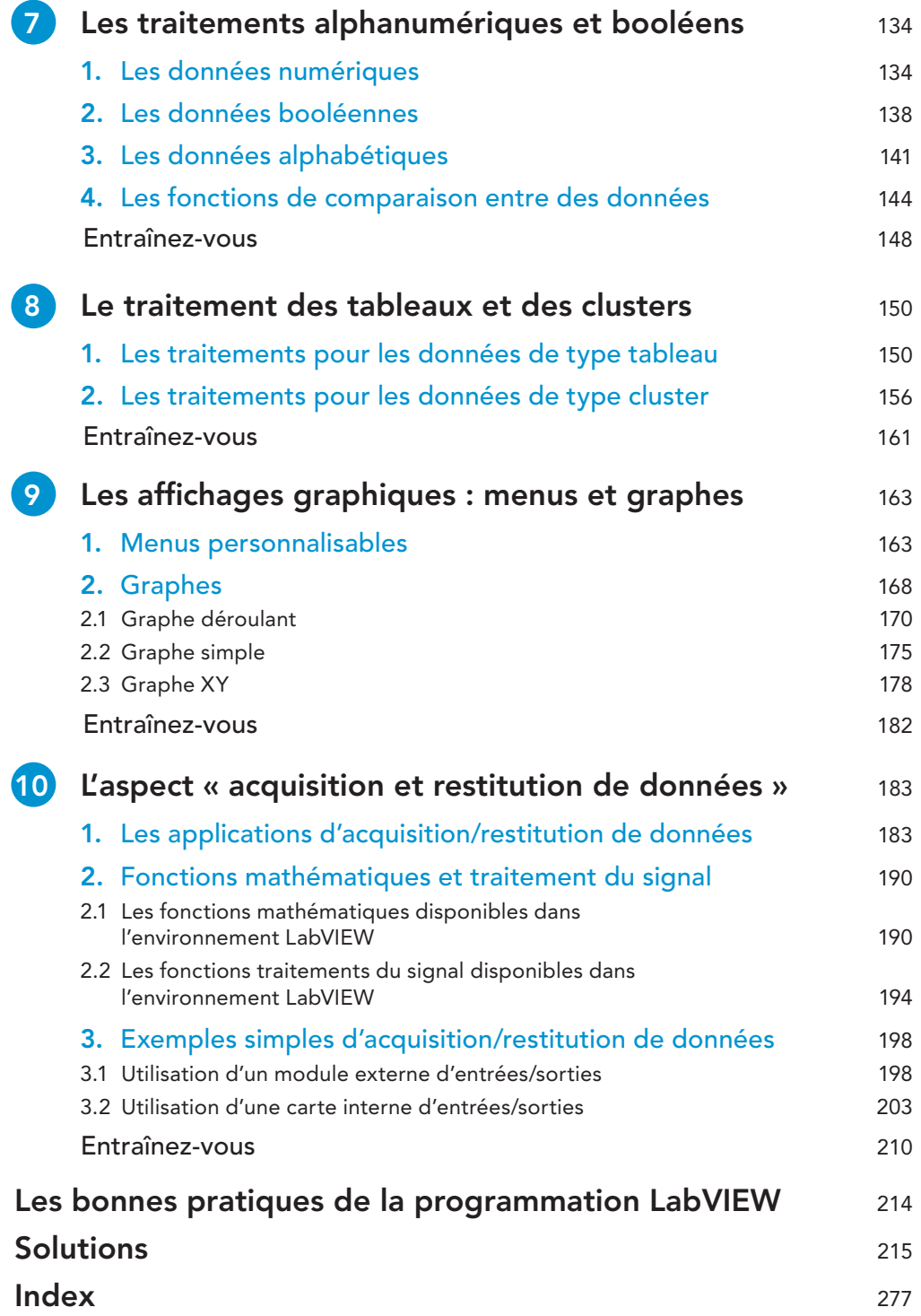

# Avant-propos

L'outil de programmation graphique LabVIEW pour « *Laboratory Virtual Instrument Engineering Workbench* » est né dans l'environnement du « test et mesure » destiné principalement à l'industrie et aux laboratoires scientifiques. Les outils ou instruments adaptés à ce domaine sont devenus de plus en plus complexes à régler et à piloter pour exploiter les données traitées. La société National Instruments, commercialisant ces instruments de « test et mesure », s'est rapidement retrouvée confrontée à la difficulté croissante des utilisateurs vis-à-vis de ces matériels de plus en plus performants.

Ainsi, le premier objectif de ce langage de programmation LabVIEW a été de répondre au besoin de réaliser la simple connexion d'un instrument de « test et mesure » à un ordinateur, c'est-à-dire d'écrire un logiciel d'automatisation des applications/ expérimentations de mesure. Apparu sur le marché en 1986, le langage de programmation graphique LabVIEW a été immédiatement conçu comme un environnement de programmation à caractère universel, mais particulièrement bien adapté à la mesure, au test, à l'instrumentation et à l'automatisation. Cette origine de la conception de ce langage va se retrouver dans la structuration même des programmes comme nous le verrons. Un logiciel d'automatisation pourrait être défini comme un programme permettant de contrôler et commander un processus physique externe allant du simple capteur ou actionneur à la chaîne de fabrication.

La complexité et la spécificité de ce langage ont rapidement nécessité la rédaction d'un ouvrage en français. Un premier ouvrage sur la programmation et les applications de LabVIEW existe depuis 1993. Afin de suivre les évolutions de cet environnement de programmation, des éditions successives ont été faites et le dernier ouvrage publié (4e édition) en 2018, est adapté à la version 2017 de LabVIEW. Ce livre est très complet et s'adresse de façon préférentielle aux utilisateurs finaux des laboratoires ou des entreprises industrielles utilisant ce progiciel.

Ce nouvel ouvrage a comme objectif d'être un manuel très didactique, progressif et émaillé de beaucoup d'exercices. Il a vocation à s'adresser à tous les types d'utilisateurs sans préjuger de l'application finale visée avec un large domaine d'exemples traités. Il ne s'agira nullement d'un ouvrage exhaustif sur les possibilités de ce langage LabVIEW qui sont extrêmement vastes, mais plutôt d'une prise en main pas à pas de l'environnement complexe de programmation LabVIEW avec les différentes étapes suivantes : bases de la programmation graphique, environnement spécifique de programmation de LabVIEW, création de l'interface utilisateur (les entrées et les sorties), bases de la programmation (structures de programmation, traitements alphanumériques, traitements des tableaux…), édition, exécution et mise au point d'un programme LabVIEW…

La première partie de l'ouvrage comprend quatre chapitres qui présentent les bases de la programmation dans cet environnement LabVIEW. La deuxième partie décrit de façon détaillée l'ensemble des objets utilisés pour ces programmes. Chaque chapitre du livre est assorti d'exercices permettant de mettre en pratique les notions abordées en se basant sur des exemples simples. Une troisième partie est entièrement consacrée aux corrigés des exercices proposés à la fin de chacun des chapitres de l'ouvrage.

En utilisant des matériels très simples (cartes d'entrées/sorties internes et externes), un chapitre est consacré à l'aspect « acquisition et restitution de données », application naturelle avec ce langage présentant des exemples simples d'utilisation : mesure de température, mesure de tension…

Pour l'ensemble des notions de traitement du signal et d'acquisition de données utilisées dans cet ouvrage, des informations plus complètes et plus détaillées sont présentes dans le livre *Traitement des signaux et acquisition de données*, Francis Cottet, 4<sup>e</sup> éd., Dunod, 2015.

Je souhaiterais vivement remercier toutes les personnes du Laboratoire d'informatique et d'automatique pour les systèmes de l'ISAE-ENSMA qui m'ont apporté leur soutien de diverses façons : conseils, aides techniques, mise à disposition de matériels, documents d'enseignement, exemples de programmation LabVIEW, etc.

Francis Cottet